## **PROFINET CONFIGURATOR**

## **PROFINET Configurator as of Version 1.1 for Windows systems**

# Data sheet

106534\_en\_01 © PHOENIX CONTACT 2016-01-06

## **1 Description**

PROFINET has developed into the leading Industrial Ethernet standard on the market.

This pioneering technology is now established throughout the world and is standard in many industries. Because of its integrated approach, PROFINET fulfills a wide range of requirements.

With the PROFINET Configurator, PROFINET networks can be configured and commissioned in a way that is easy and understandable.

The PROFINET Configurator makes the network configuration, including all the defined start-up parameters available to the PROFINET controller stack, via an XML file.

#### **Features**

- Display and set-up of the bus configuration
- Display of the network topology
- Integrated device and module catalog
- GSDML 2.31 import
- Display of device details
- Configuration of start-up parameters
- Device diagnostics in the network
- Implementation of device naming

## **2 Scope of supply**

- PROFINET Configurator Software Installer
	- Device catalog
	- Module catalog
	- **Documentation** 
		- PROFINET Configurator Quick Start Guide

### **3 Supported operating systems**

- Windows XP SP 3
- Windows Vista
- Windows 7 (32 bit/64 bit)
- Windows 8 (32 bit/64 bit)

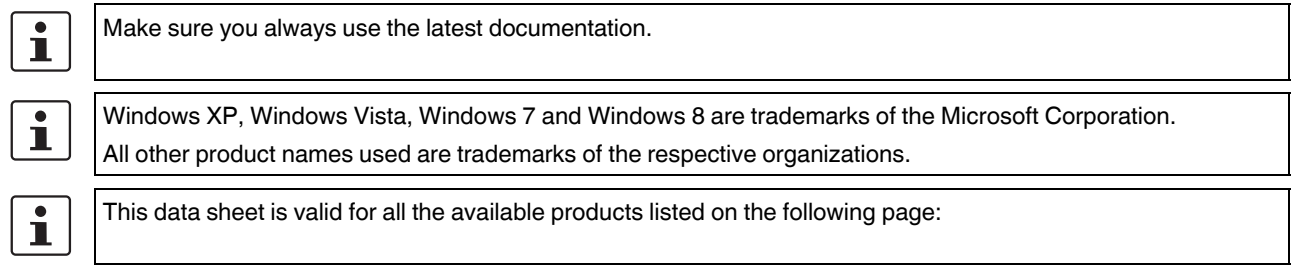

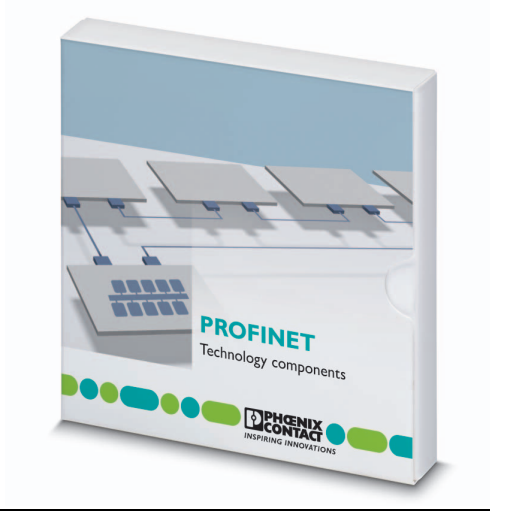

CONTACT **INSPIRING INNOVATIONS** 

## **4 Technical data**

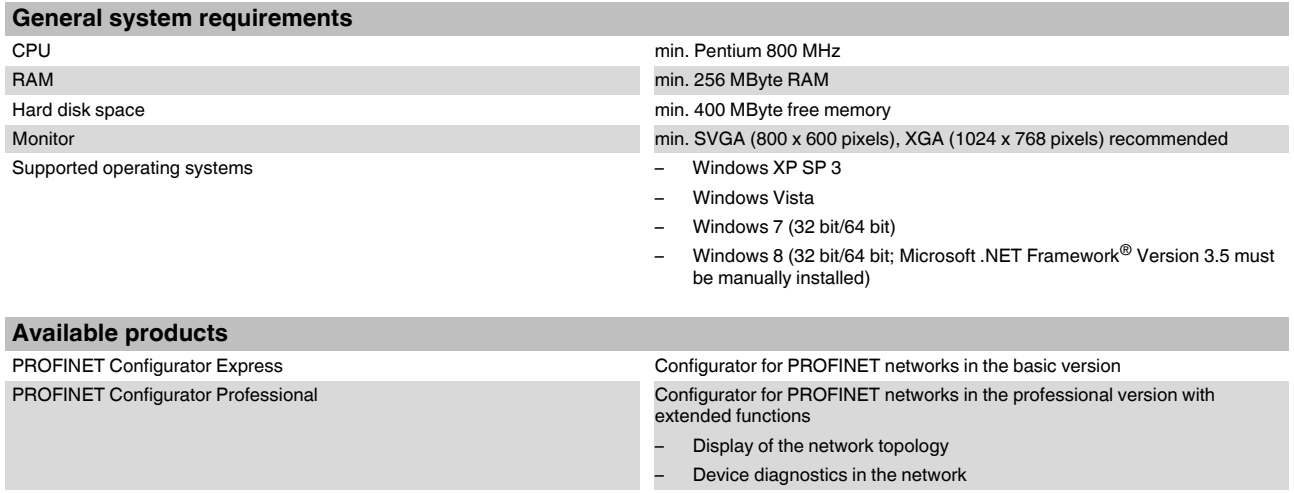